## 认证电子书

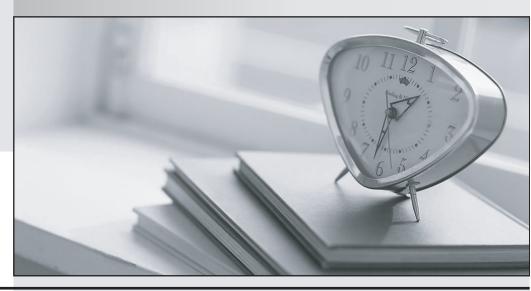

质 量 更 高 服 务 更 好

半年免费升级服务

http://www.itrenzheng.com

**Exam**: SnowPro Core

Title: SnowPro Core Certification

Exam

Version: DEMO

- 1. The fail-safe retention period is how many days?
- A. 1 day
- B. 7 days
- C. 45 days
- D. 90 days
  Answer: B

Explanation:

Reference: https://docs.snowflake.com/en/user-guide/data-failsafe.html

- 2.True or False: A 4X-Large Warehouse may, at times, take longer to provision than a X-Small Warehouse.
- A. True
- B. False

Answer: A Explanation:

You can experiment the same with snowflake UI.

- 3. How would you determine the size of the virtual warehouse used for a task?
- A. Root task may be executed concurrently (i.e. multiple instances), it is recommended to leave some margins in the execution window to avoid missing instances of execution
- B. Querying (select) the size of the stream content would help determine the warehouse size. For example, if querying large stream content, use a larger warehouse size
- C. If using the stored procedure to execute multiple SQL statements, it's best to test run the stored procedure separately to size the compute resource first
- D. Since task infrastructure is based on running the task body on schedule, it's recommended to configure the virtual warehouse for automatic concurrency handling using Multi-cluster warehouse (MCW) to match the task schedule

Answer: C

- 4. The Information Schema and Account Usage Share provide storage information for which of the following objects? (Choose three.)
- A. Users
- B. Tables
- C. Databases
- D. Internal Stages

**Answer: ABC** 

- 5. What is the default File Format used in the COPY command if one is not specified?
- A. CSV
- B. JSON
- C. Parquet
- D. XML

Answer: A Explanation:

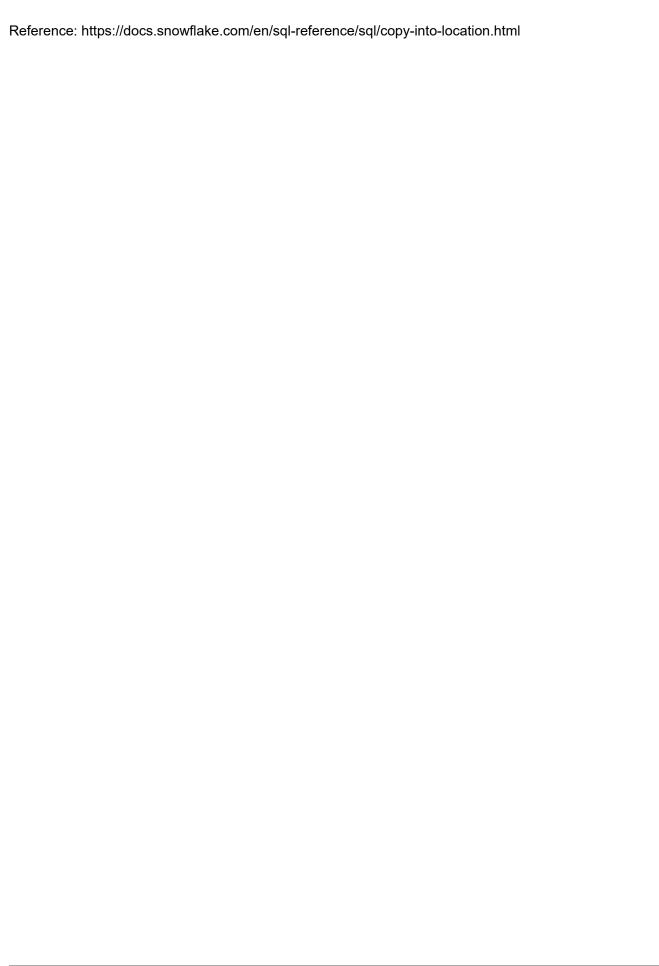